# PSI 3442&Skyrarts apresentam: Drones

### Elementos Básicos

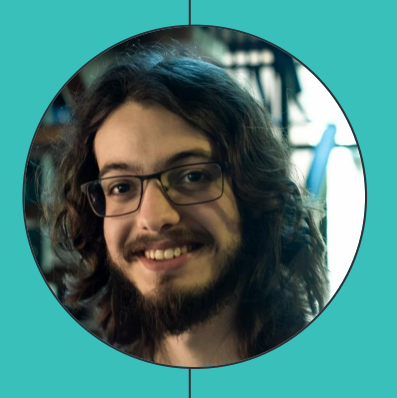

### **José Colombini**

### **Tiago Takeda**

### **Emanuel Iwanow**

### 1 O que é um Drone

É todo e qualquer tipo de aeronave que pode ser controlada nos 3 eixos e que não necessite de pilotos embarcados para ser guiada (DECEA, 2010).

**"**

## **U\$ 100 bi**

Market value 2016-2020 Goldman Sachs Research

#### Drones? Sistemas Embarcados?

Sistema embarcado complexo:

- 6 graus de liberdade
- Limite de peso e bateria
- FCU e SBCs.

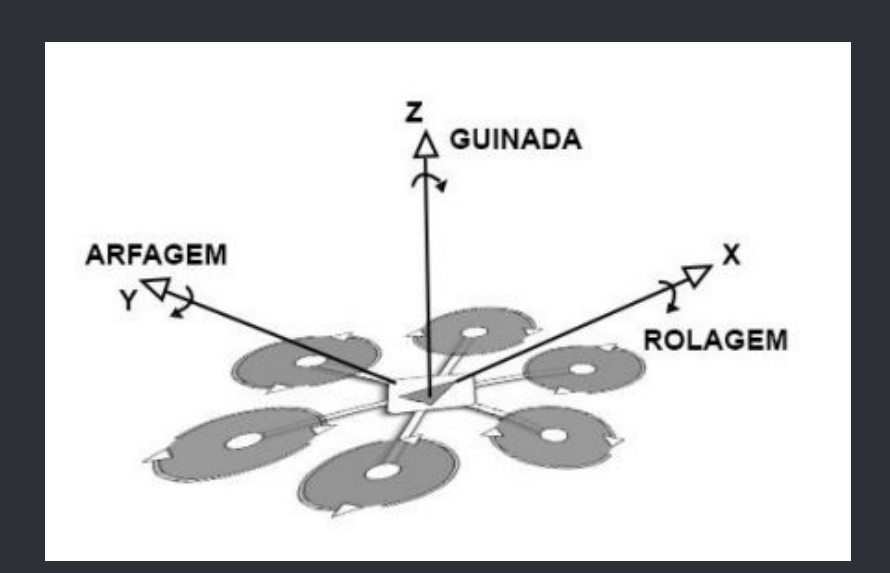

## Montagem

Quais peças? Como programar?

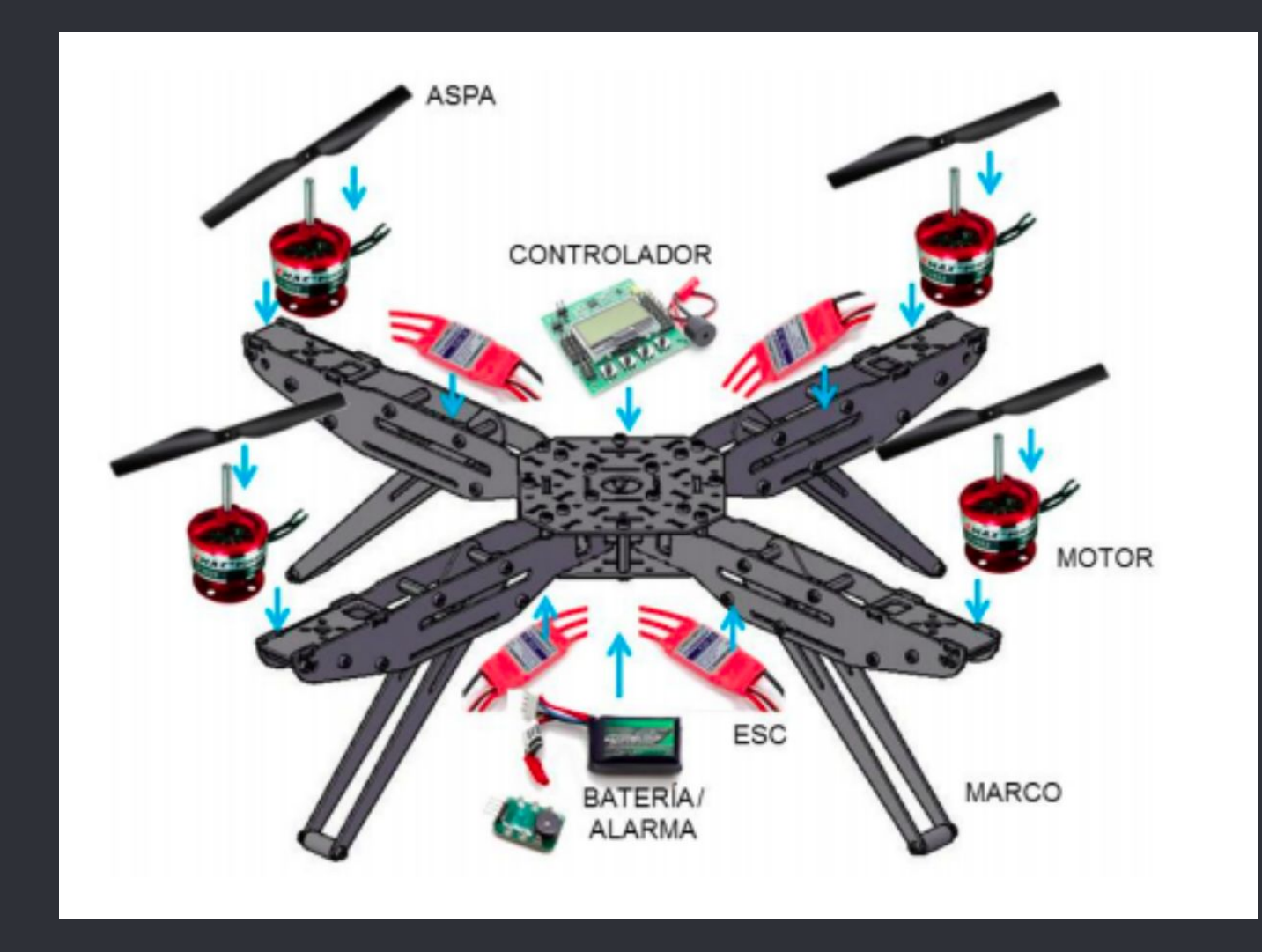

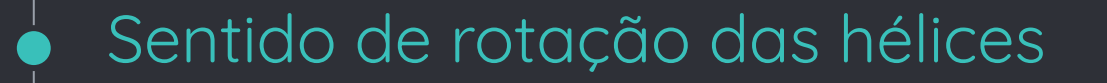

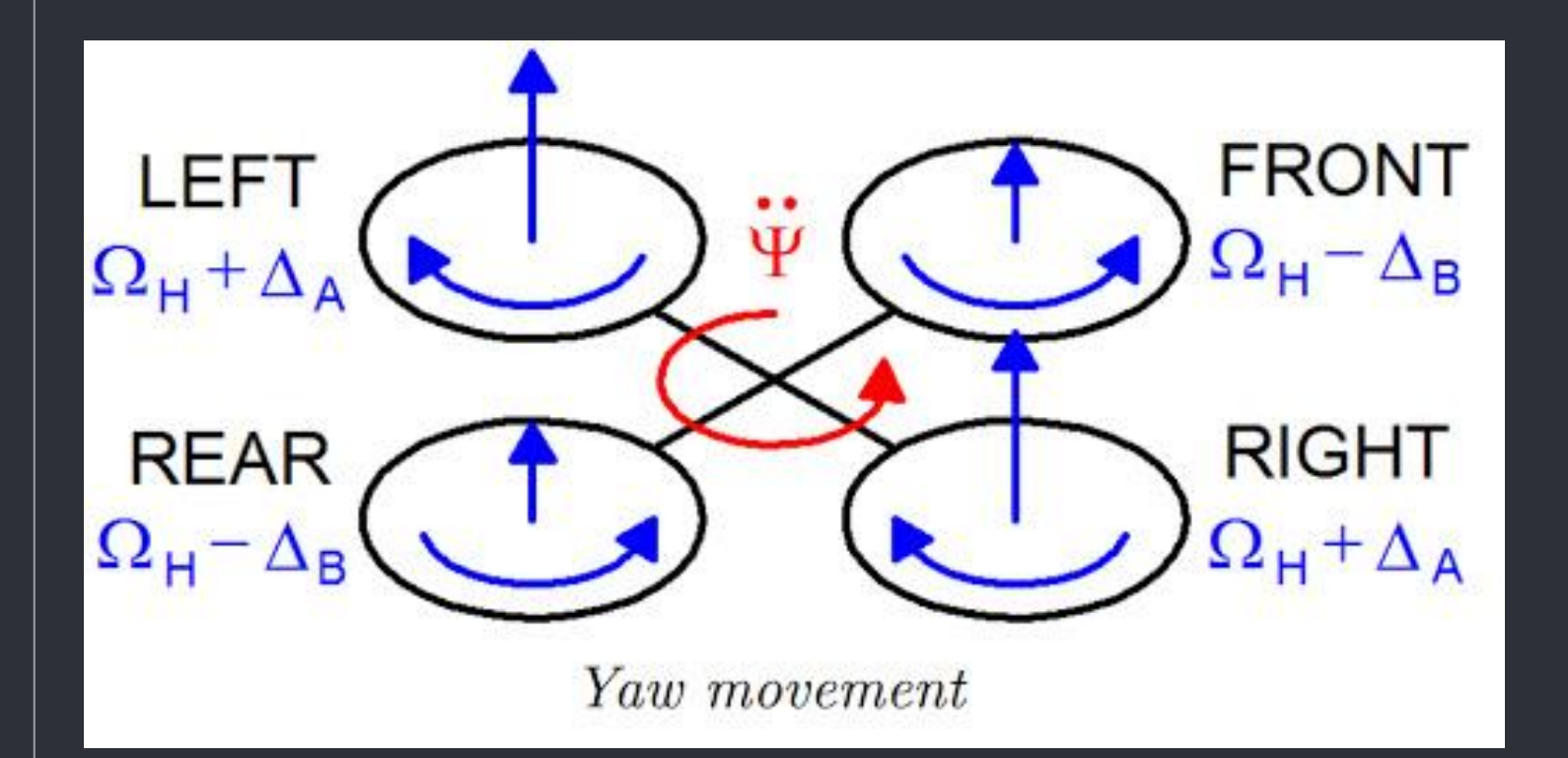

#### Estrutura e componentes de um multicopter

#### **Motor**

Ampla utilização de motores brushless, buscando altas potências com pouco peso

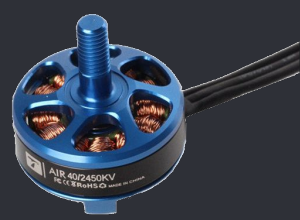

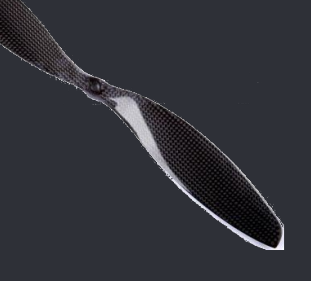

#### **Hélice**

As hélices devem ser elementos resistentes porém não muito caros, pois são os elementos mais vulneráveis em acidentes

### **ESC**

Eletronic-speed-co ntrolers. Realizam o controle de velocidade dos motores por PWM a partir de um fonte CC

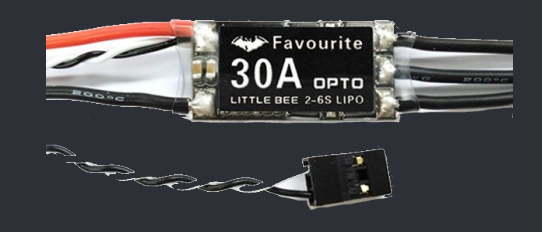

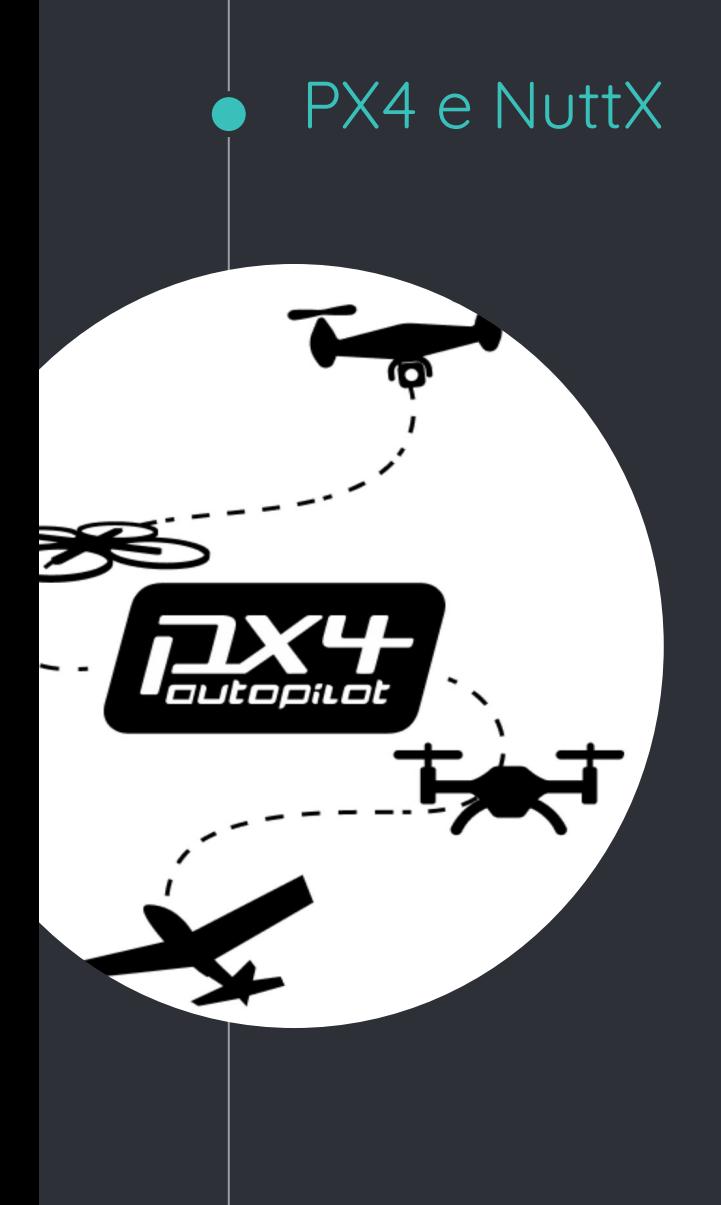

- Nuttx é um sistema operacional de tempo real (RTOS) para controladores
- PX4 autopilot é um firmware para controle de aeronaves automáticas de forma segura e eficiente

### **Multicopter Position Controller**

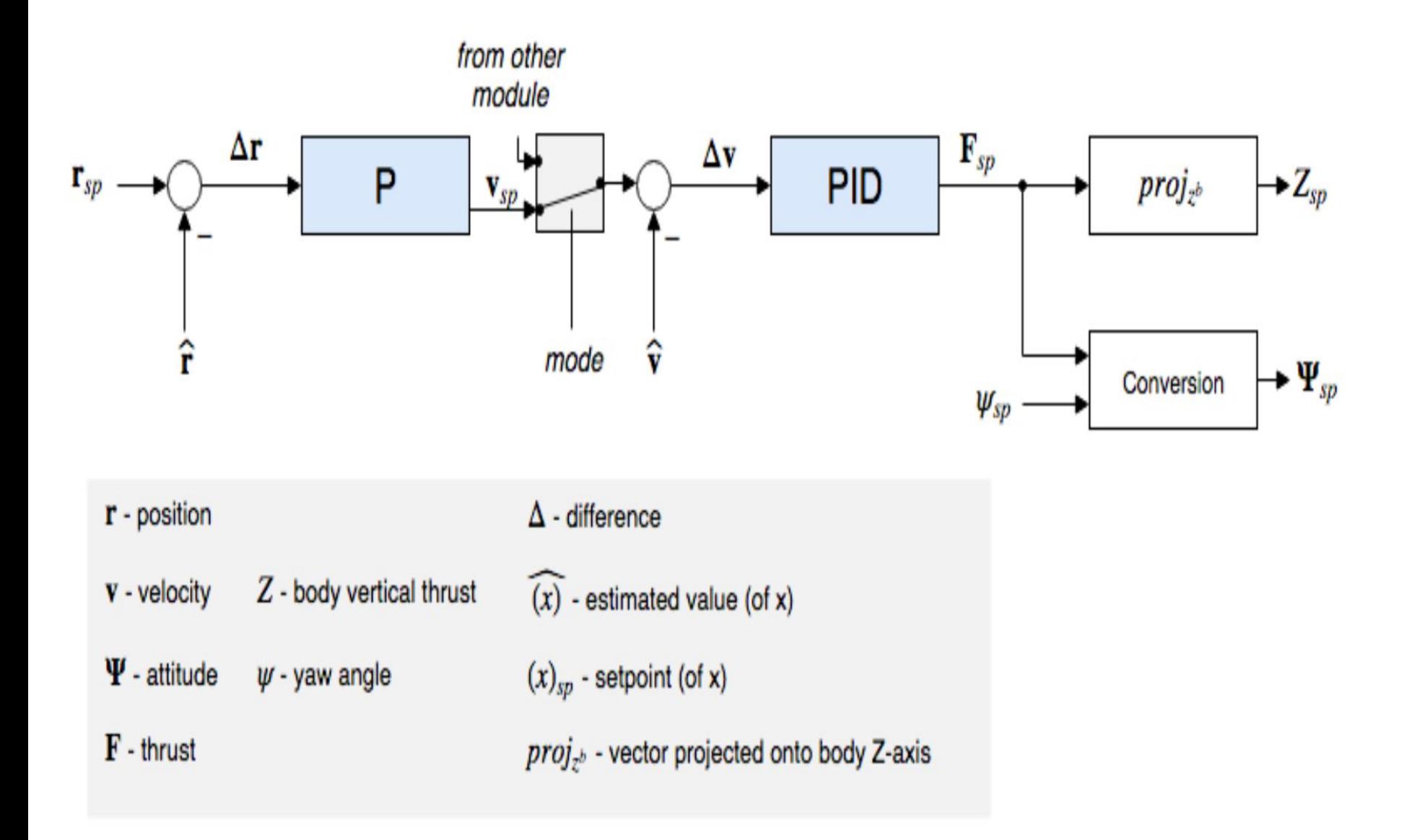

### s Fixed-Wing Attitude Controller ∗

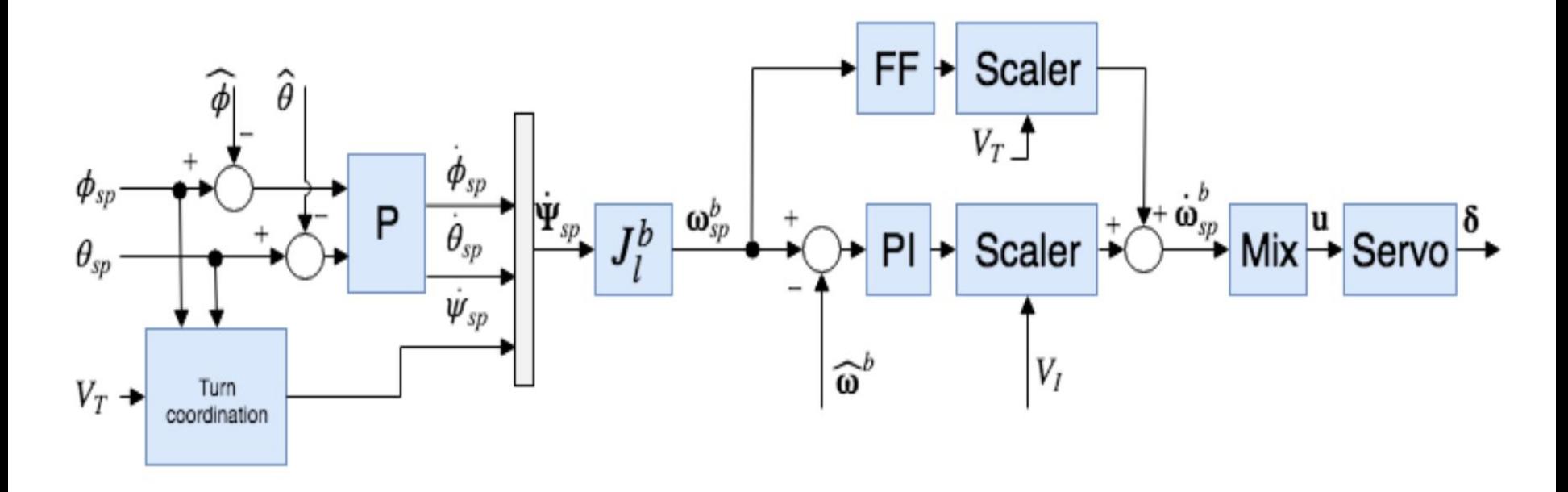

 $\Psi = [\phi \ \theta \ \psi]^T$  - attitude vector (NED)

 $\omega^b$  - body rate vector (FRD)

**u** - actuators output

 $V_T$  - true airspeed

- $V_I$  indicated airspeed
- $J_i^b$  Jacobian matrix from local to body
- $\delta$  actuator deflection
- P proportional gain
- PI proportional + integral controller
- FF feed-forward gain
- Mix mixer (control allocation)
- Scaler Scales controllers outputs using airspeed
- $(x)$  derivative of x
- $(x)$  estimated value of x (EKF)
- $(x)_{sp}$  setpoint of x

### FCU - Flight Control Unit

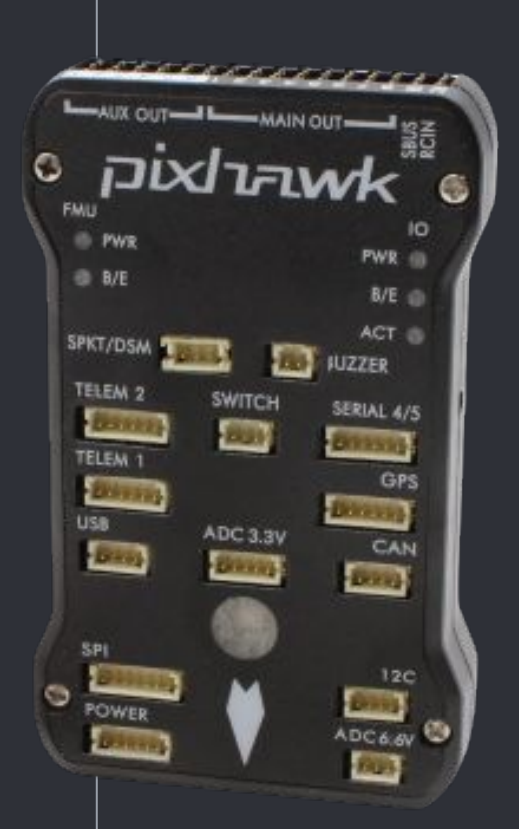

- Pixhawk Computador de tempo real com sistema operacional **NuttX** 
	- Compatível com:
		- PX4
		- Mavlink
		- Mavros
- Sensores:
	- Barômetro
	- Acelerômetro
	- etc

#### SBC - Single Board Computer

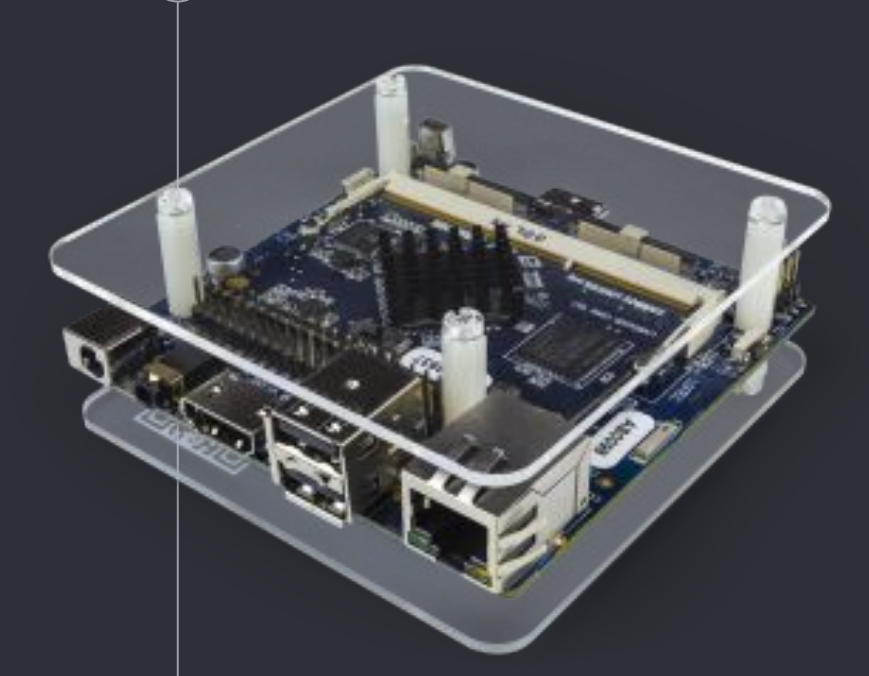

### Computador embarcado

- Processamento onboard
- Elimina a latência de comunicação com uma central

### Bateria Li-Po (Lithium-Polymer)

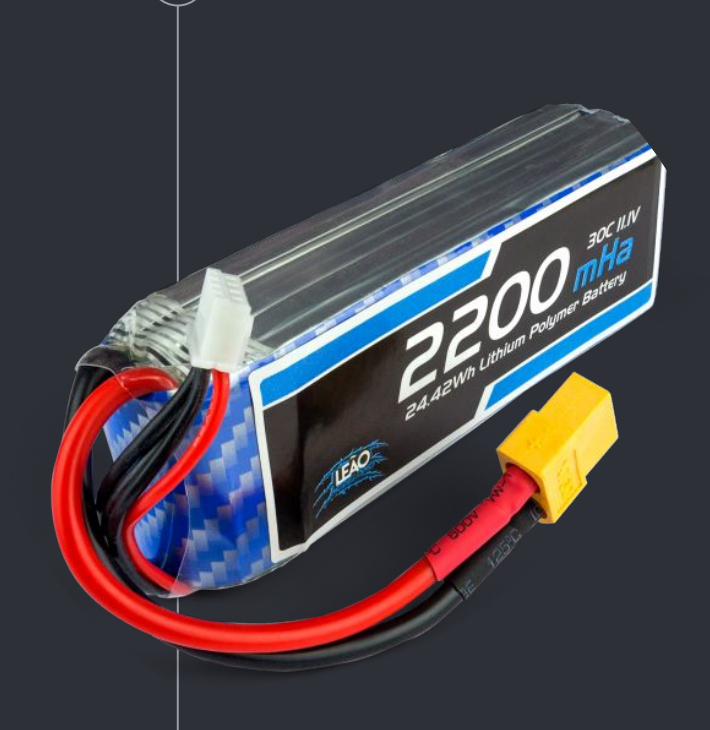

- Ótima relação Volumétrica X Densidade energética
- Recarregáveis
- Alta taxa de descarga
- Vida útil curta
- Explosiva
- Armazenamento, carregamento e descarregamento

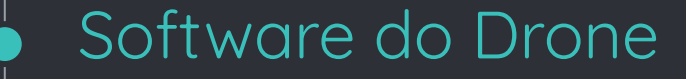

**Robot Operating System** 

Middleware para o controle de robôs. Permite programação descentralizada e interfaceamento com múltiplos computadores

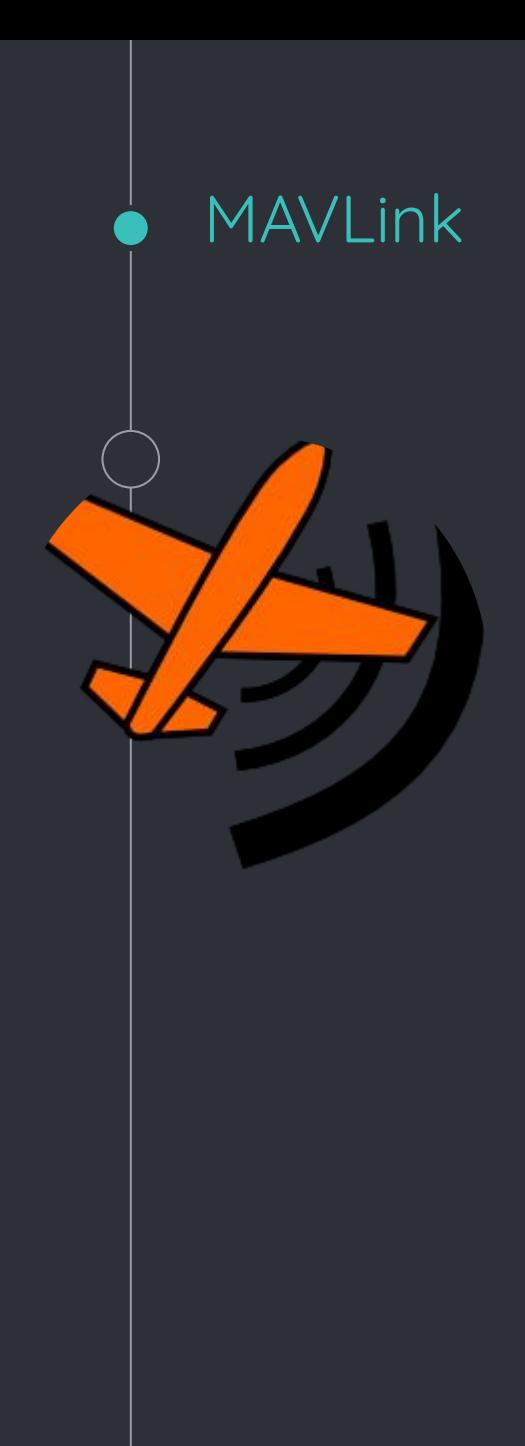

Protocolo de comunicação leve para para drones

- Eficiente
- Confiável
- Suporte para diversas microcontroladores e SO's
- Suporta até 255 sistemas na rede
- Permite processamento Onboard e Offboard

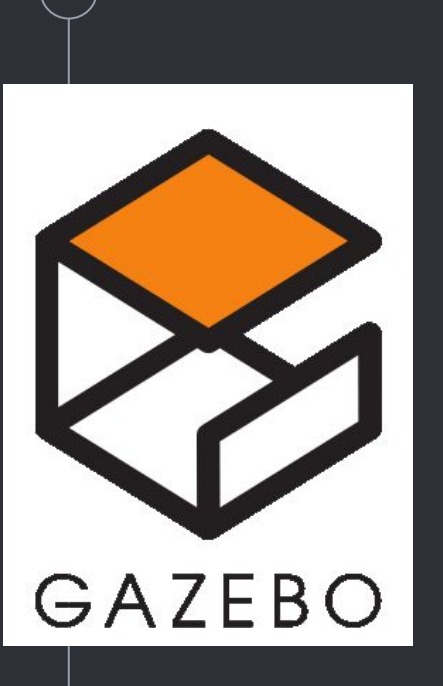

Gazebo

Simulador de robótica.

- Simulação em ambiente 3D
- Sensores e Atuadores
	- Opção de Plugins customizados
- SDF Simulation Description Format
	- XML descreve objetos e ambientes
- Simulações em outros servidores ▫ Google Protobuf
- Simulação em Cloud

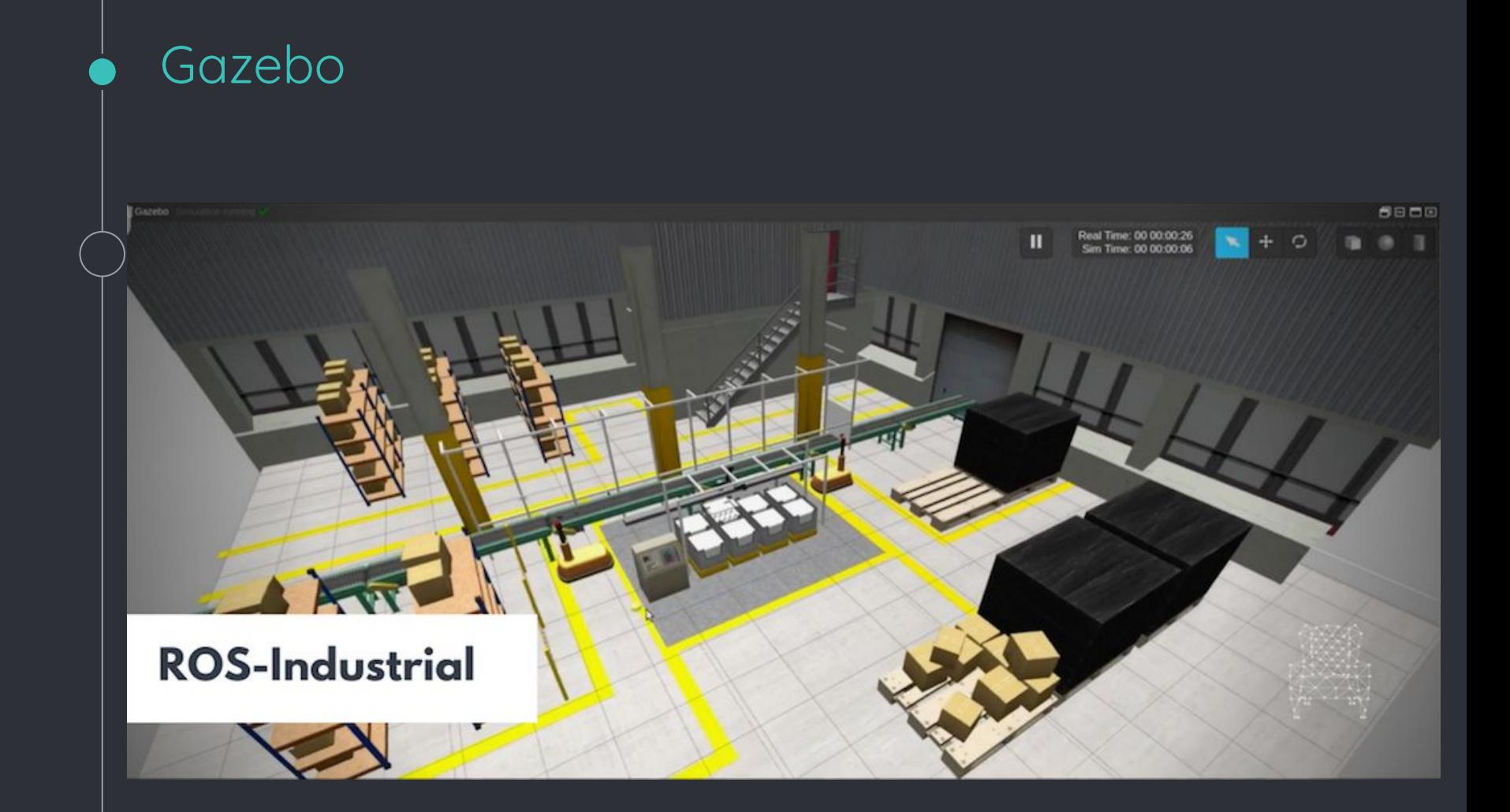

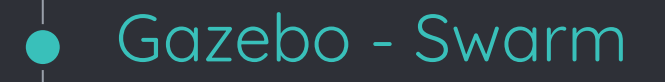

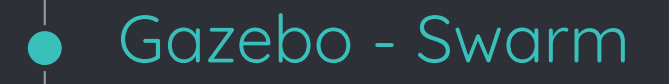

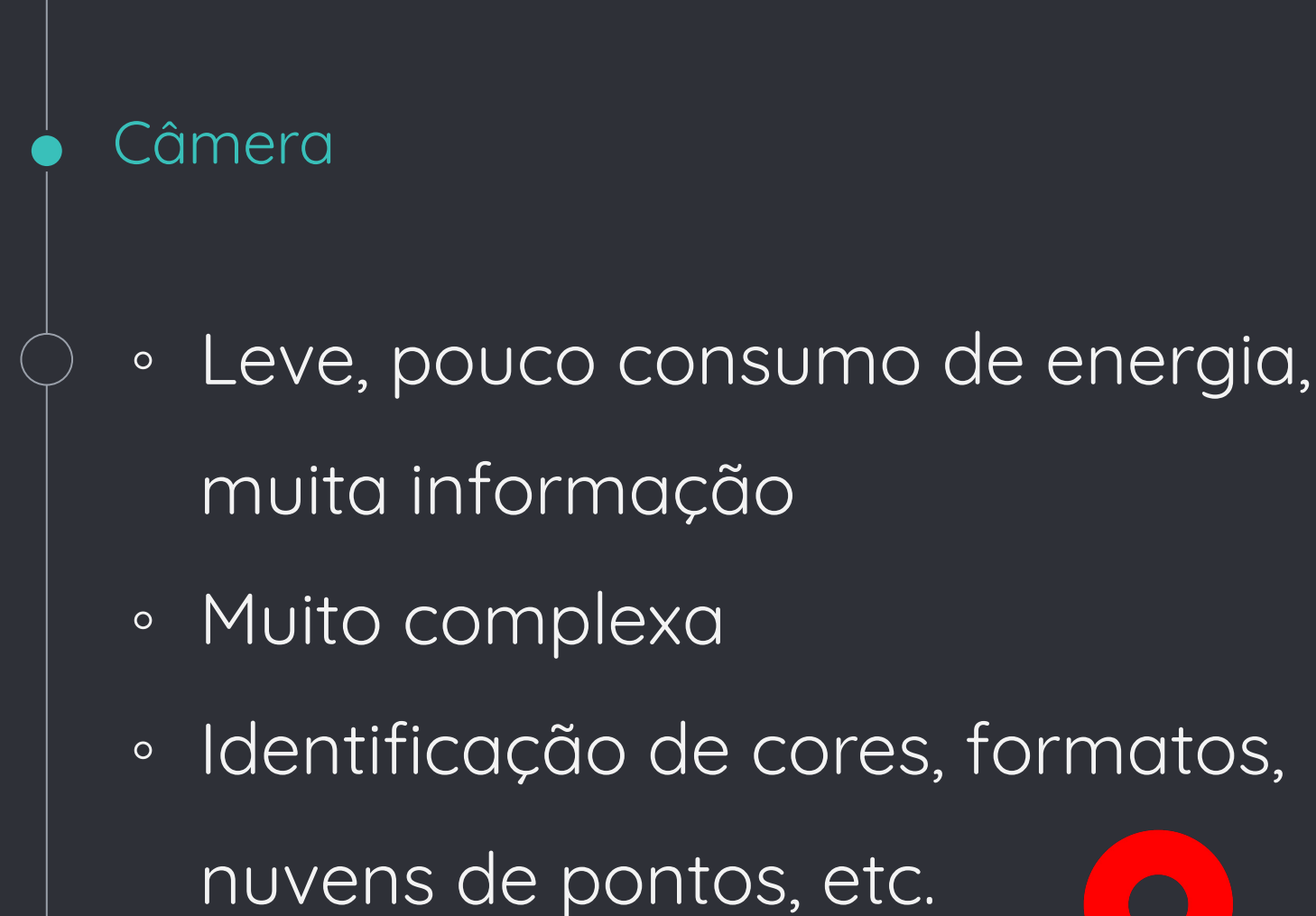

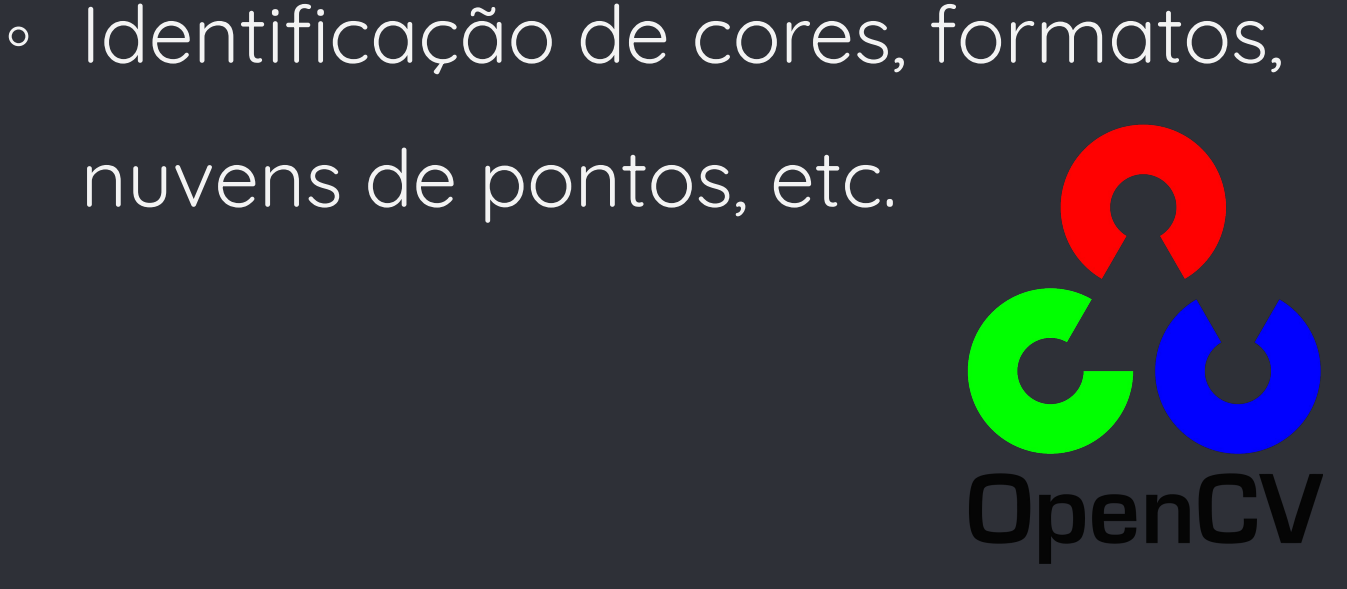

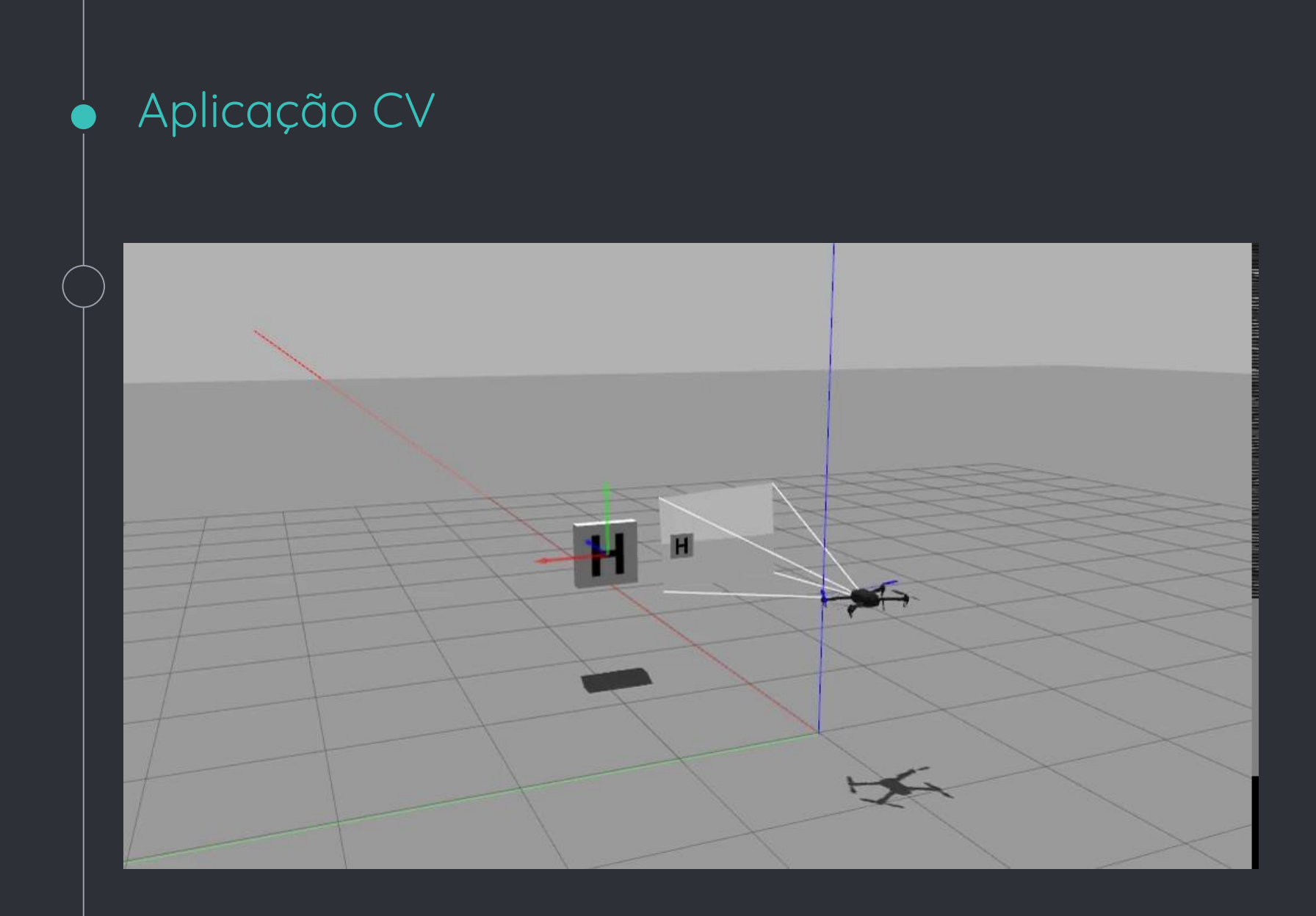

#### Outros sensores

◦ LIDAR - Light Detection and Ranging

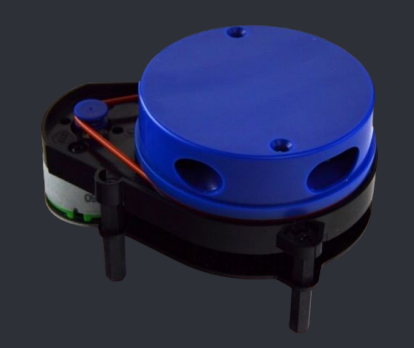

◦ GPS

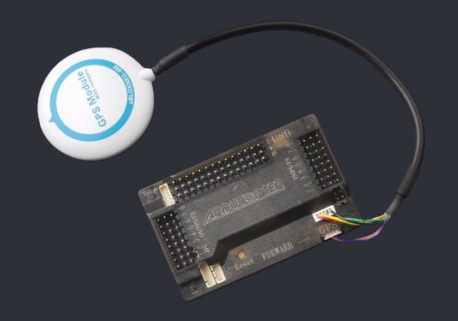

### ◦ Depth Camera

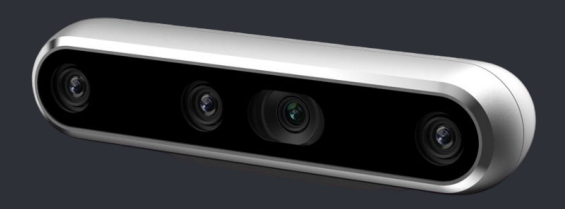

### Aplicação - Lidar 360

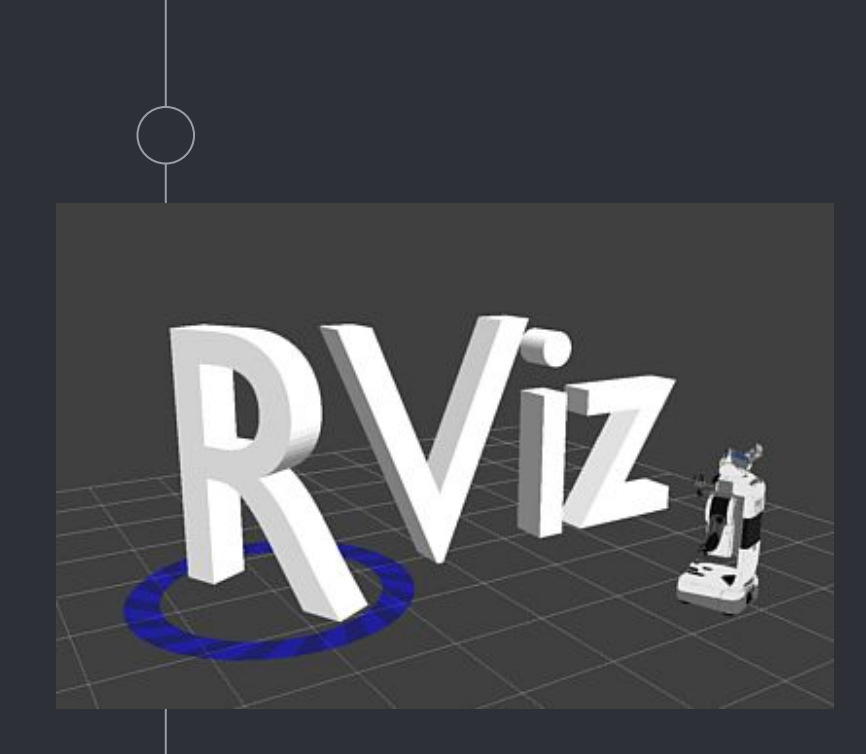

RVIZ

- Visualizador 3D para ROS
	- Interface gráfica
- Sensores
	- Logs
	- Calibrações
- Algoritmos de mapeamento
	- SLAM
		- ORB-SLAM
	- Depth Cameras

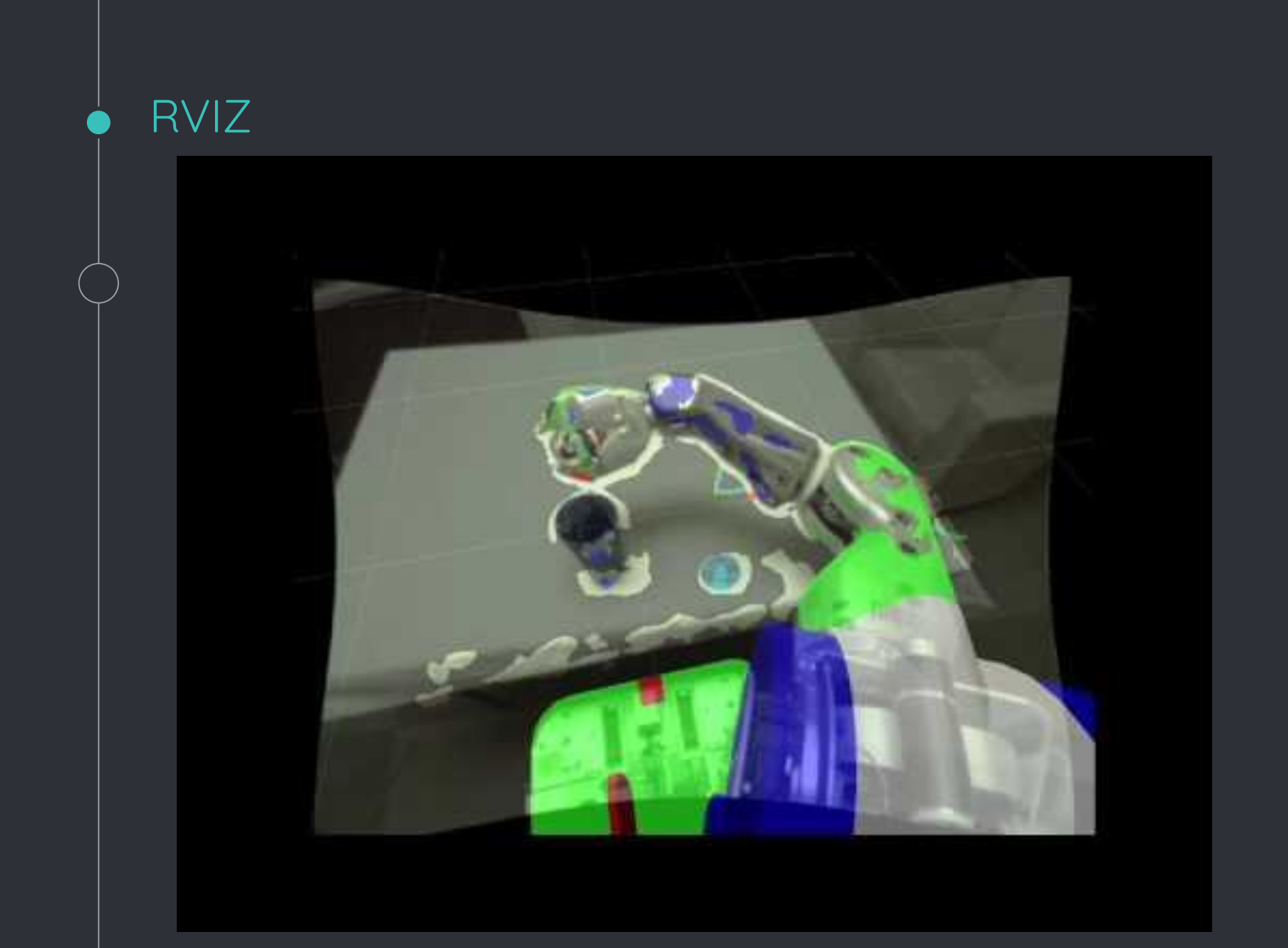

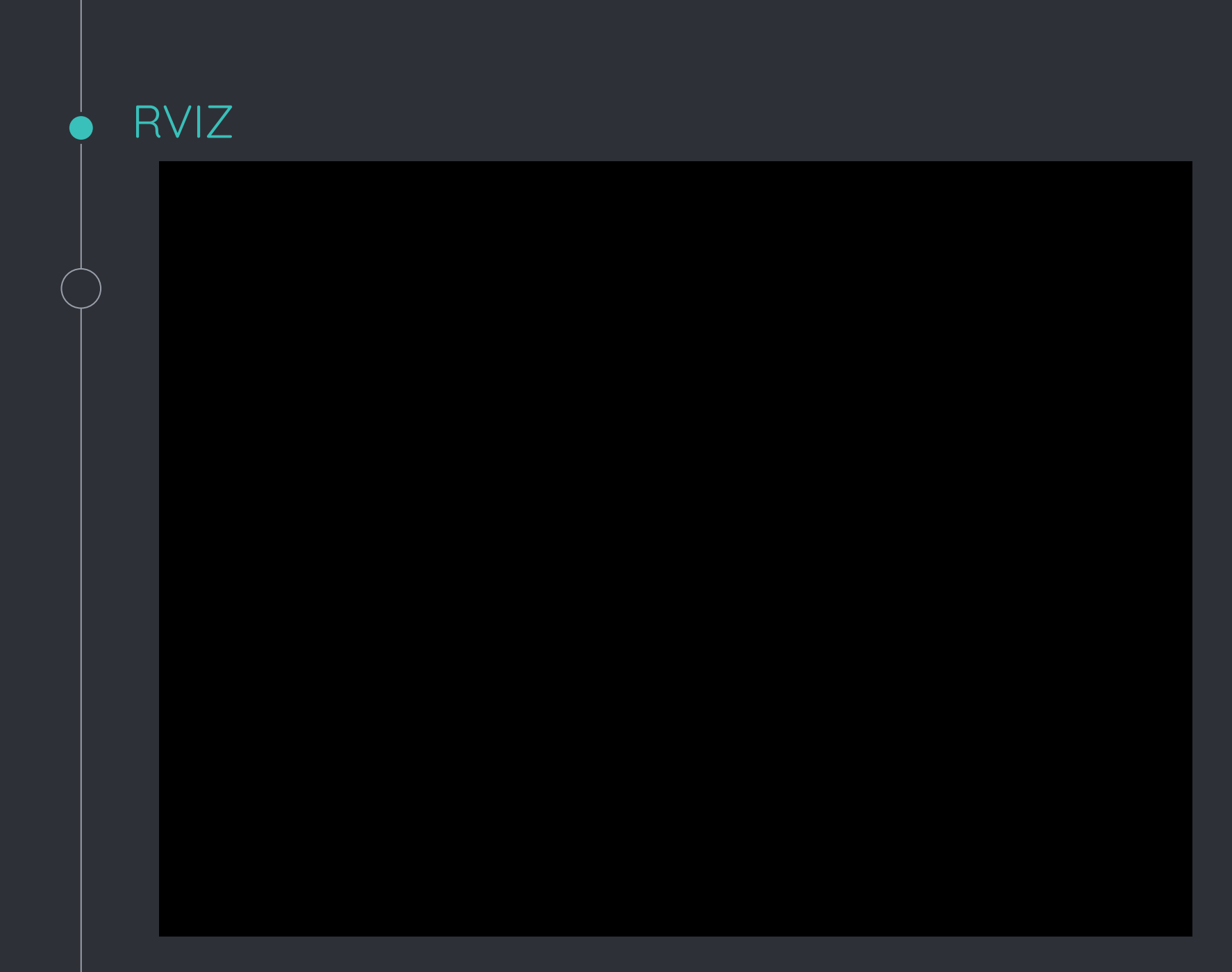

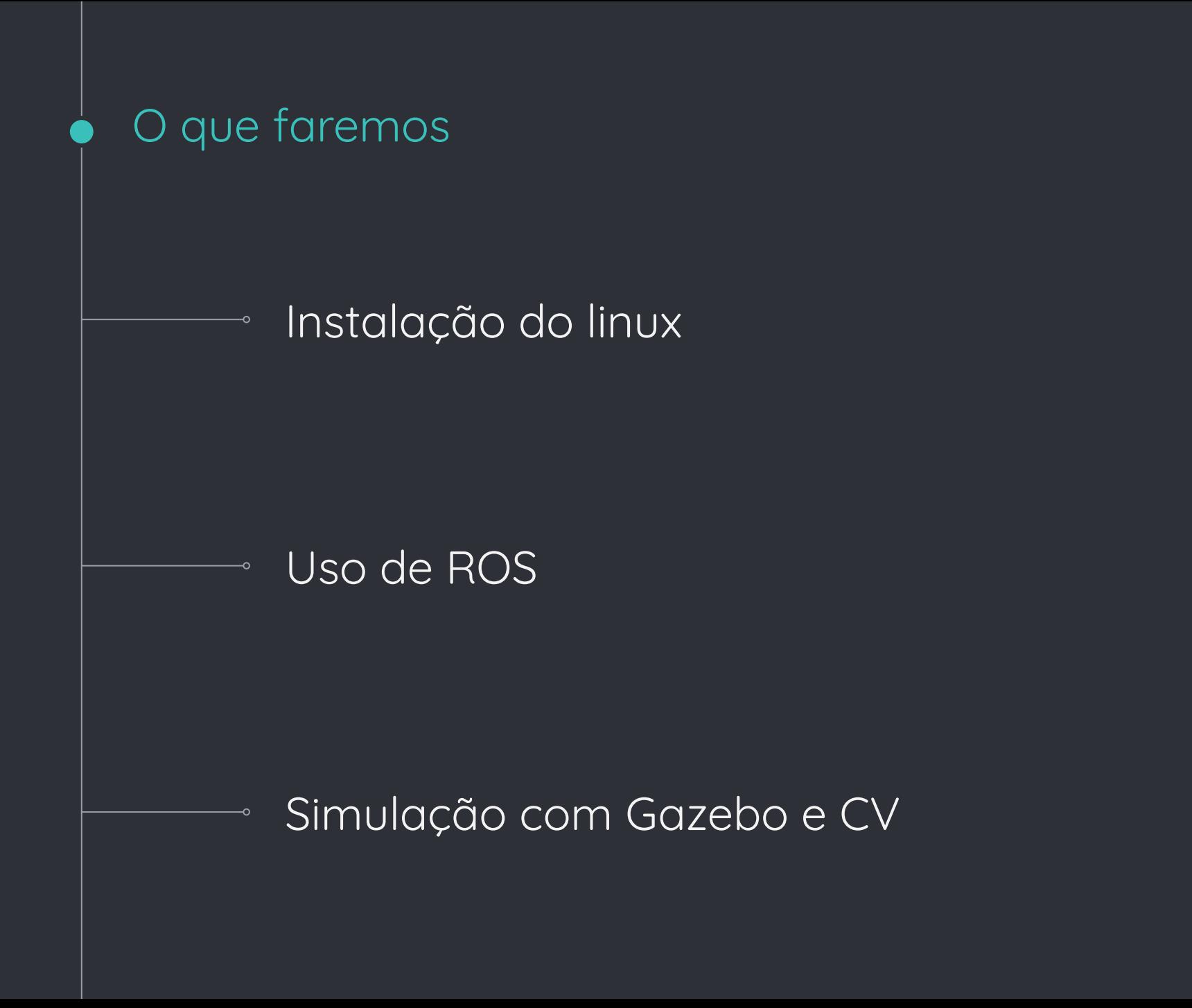

## **Obrigado! Questões?**

Podem entrar em contato com os monitores pelo grupo da disciplina ou pelo inbox ou pelo moodle.

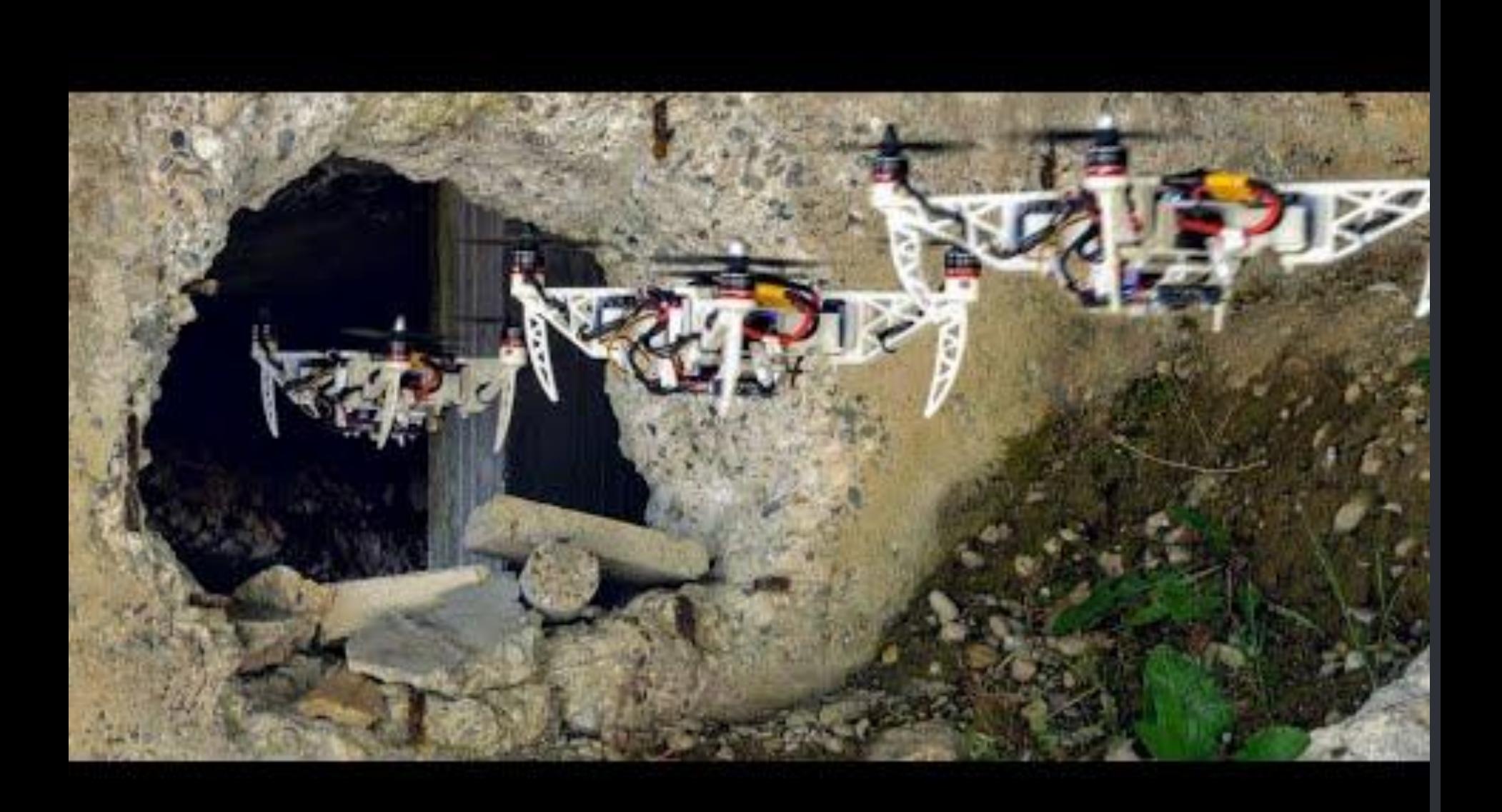

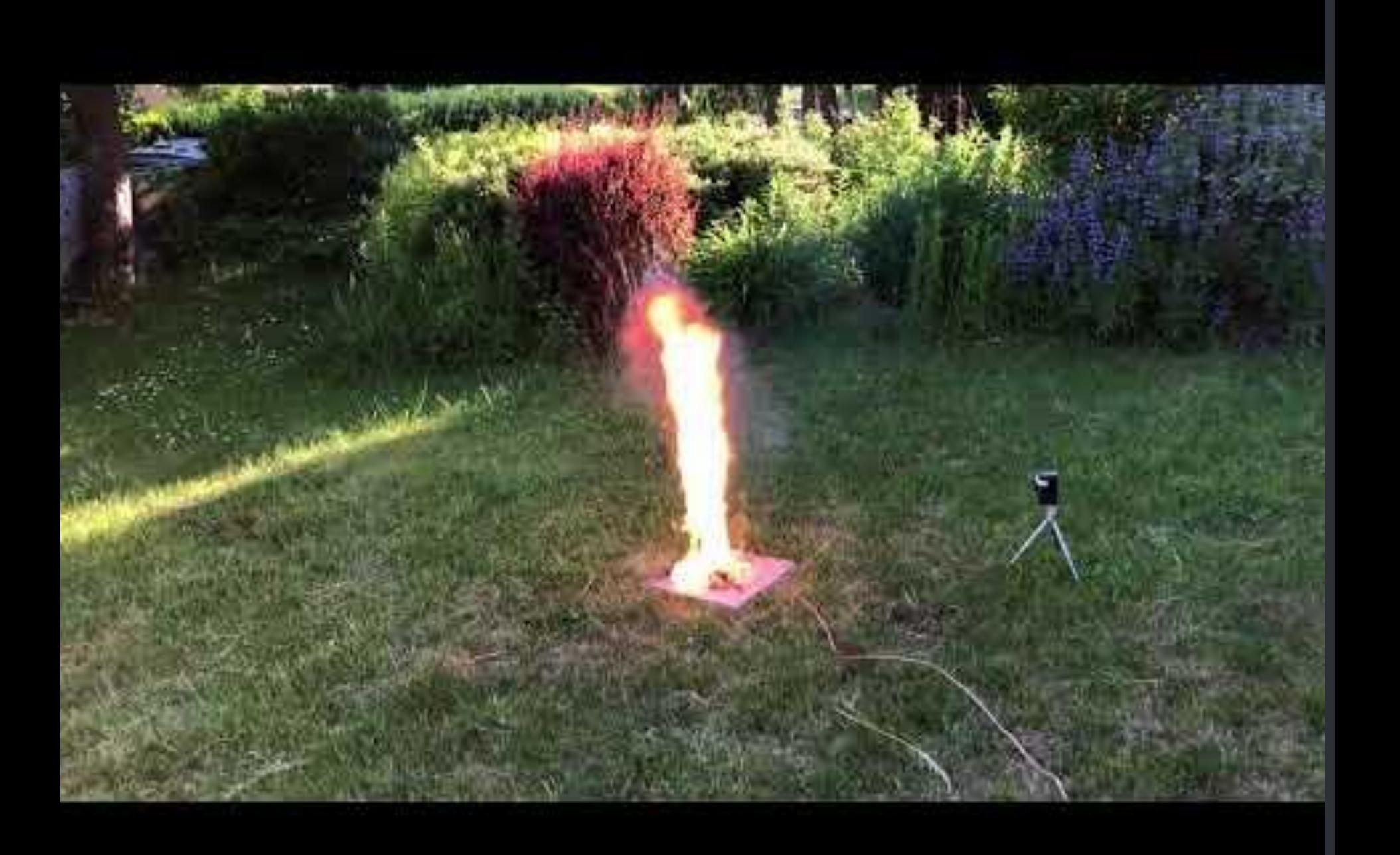

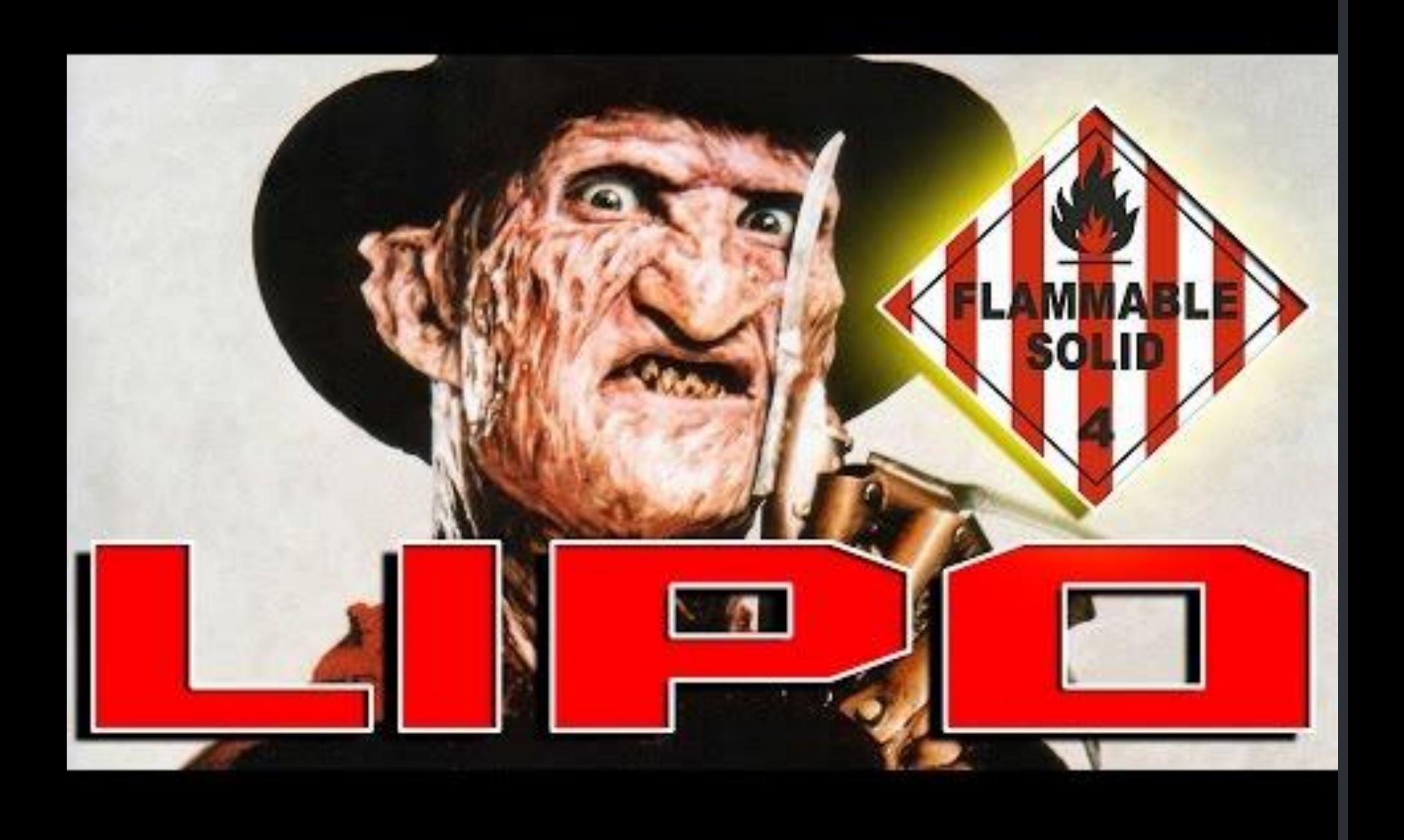